## Examen de Análisis Numérico I Tercer Curso de I.T. Informática (Gestión y Sistemas) Modelo A 13 de Febrero de 2008

1. Sea el sistema de ecuaciones no lineal

$$
\begin{cases}\nx^2 + x - z^2 = \frac{1}{4}, \\
z - \text{sen}(x^2) = \int_0^2 (\text{sen}(z))^3 dz,\n\end{cases}
$$

- a) [1.5 Puntos] Hallar, mediante el método de Newton, una aproximación de la solución correspondiente a la condición inicial  $P_0 = (-1, -1)$ , con tolerancia 10<sup>−</sup><sup>10</sup>. ¿Cuantas iteraciones son necesarias?. Para calcular la integral utilizar Romberg con tolerancia  $10^{-3}$  y  $h = 0.1$ .
- b) [1.5 Puntos] Para hallar las restantes soluciones transforma el sistema de ecuaciones dado en una única ecuación no lineal y representar gráficamente la función obtenida.
- 2. Sean las funciones  $G(x) = x^2 \int_0^x$  $\int_0^x \operatorname{sen}(t^4) dt$  y  $F(x)$  la única raíz de la ecuación  $z^3 + z + x^2 = 0$ , con  $x \in R$ , se pide:
	- a) [1.25 Puntos] Aproximar la función  $G(x)$  por el polinomio de interpolación que se obtiene al tomar cinco puntos de la gráfica de  $y = G(x)$ , siendo las abscisas cinco nodos de Chebyshev en el intervalo [−2, 2].
	- b) [1.25 Puntos] Aproximar la función  $F(x)$  por la mejor aproximación, en el sentido de los mínimos cuadrados, usando cinco puntos de la gráfica de  $y =$  $F(x)$  con abscisas equiespaciadas, al espacio vectorial  $S = \langle 1, \cos(x), \sin(x) \rangle$ .
	- c) [1 Puntos] Utilizando las aproximaciones obtenidas en los apartados anteriores, calcular las raíces de la ecuación  $F(x) = G(x)$  con  $x \in [-2, 2]$ .
- 3. Sea  $y(t; x, z)$  la solución del problema de Cauchy

$$
\begin{cases}\ny'' = ty' - t^2y + t^3, \\
y(0) = x, \ y'(0) = z,\n\end{cases}
$$

- a) [1.5 Puntos] Representar gráficamente  $y(t, 0, 1)$  en [0.01, 1]. (Usar Runge-Kutta tomando  $n = 20$  subintervalos).
- $b)$  [2 **Puntos**] Con objeto de calcular una solución del sistema de ecuaciones

$$
F(x, z) = 2x + 2y(1; x, z) - 7 = 0,
$$
  
\n
$$
G(x, z) = 2z + 2y'(1, x, z) - 1 = 0,
$$

usar el método de Newton partiendo de la aproximación inicial  $P_0 = (1, 1)$ , y con criterio de paro  $||P_k - P_{k-1}|| \leq 10^{-5}$  y  $N_{max} = 20$ . ¿Converge ?.

## Soluciones

1.  $a)$  Siguiendo las especificaciones indicadas, para calcular el término independiente de la segunda ecuación mediante Romberg, se obtiene

```
>> newtonvectorial('S','JacobianoS', [-1,-1], 10^(-10),30)
alcanzada la tolerancia para el error en la iteración k = 16y la aproximación es
x = 1.48831102813371
z = 1.85832740511410
```
b) Despejando la variable  $z$  en la segunda ecuación y sustituyéndola en la primera ecuación, se obtiene una ecuación no lineal en la variable x,  $f(x) = 0$ , cuya gráfica mostramos a continuación:

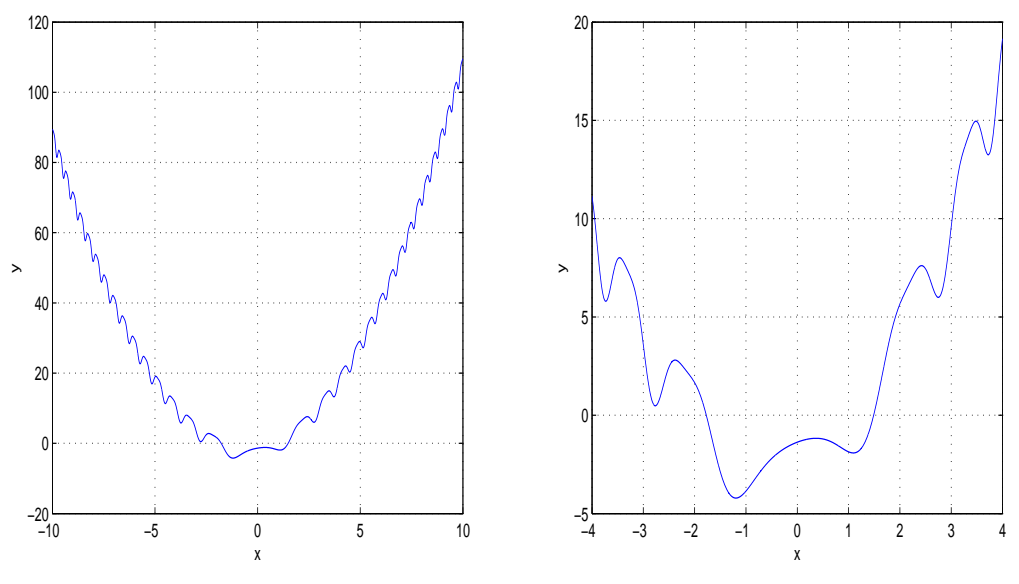

Figura 1: Gráfica de y= $f(x)$ 

Para hallar la otra raíz utilizamos el método de la secante

>> secante('f',-2,-1,10^(-10),30)

alcanzada la tolerancia para el error en la iteración  $k = 9$ 

 $y$  la aproximación es x = -1.77264287093569

Sustituyendo este valor de  $x$  en la expresión obtenida para  $z$  resulta

z = 1.05812091792169.

2. a) Utilizando Romberg para calcular  $G(x)$ , con tolerancia 10<sup>-3</sup> y  $h = 0.1$ , se obtiene

Los nodos de Chebyshev en el intervalo \$[-2,2]\$ son

Nodos = [1.90211303259031 1.17557050458495 0 -1.17557050458495 -1.90211303259031],

el valor de G en los nodos

GNodos = [1.13832008195386 0.49084201502586 0-0.49084201502586 -1.13832008195386],

los coeficientes del polinomio de interpolación en sentido descendente

AG= [0 0.08090770387962 0 0.30572346004497 0],

y en consecuencia la aproximación es

 $AG(x) = 0,08090770387962x^3 + 0,30572346004497x.$ 

b) Utilizando Newton para calcular  $F(x)$ , con tolerancia 10<sup>-10</sup>,  $p_0 = 0$ , y máximo número de iteraciones 50 se obtiene

Los nodos equiespaciados en el intervalo \$[-2,2]\$ son Nodos  $=[-2 -1 0 1 2]$ , el valor de F en los nodos FNodos =[-1.37879670012955 -0.68232780382802 0 -0.68232780382802 -1.37879670012955], los coeficientes de la combinación lineal C=[-1.04647859218206 0.88931685097854 0], y en consecuencia la aproximación es

 $AF(x) = -1,04647859218206 + 0,88931685097854cos(x).$ 

 $c)$  La representación gráfica, en la figura 2, de las aproximaciones calculadas en los apartados anteriores a las curvas  $y = F(x)$  e  $y = G(x)$  nos muestra que no hay soluciones de la ecuación  $AF(x) - AG(x) = 0$  en el intervalo [−2, 2]. Sin embargo si hay soluciones de la ecuación  $F(x) - G(x) = 0$ , según vemos en la figura 3, en el citado intervalo.

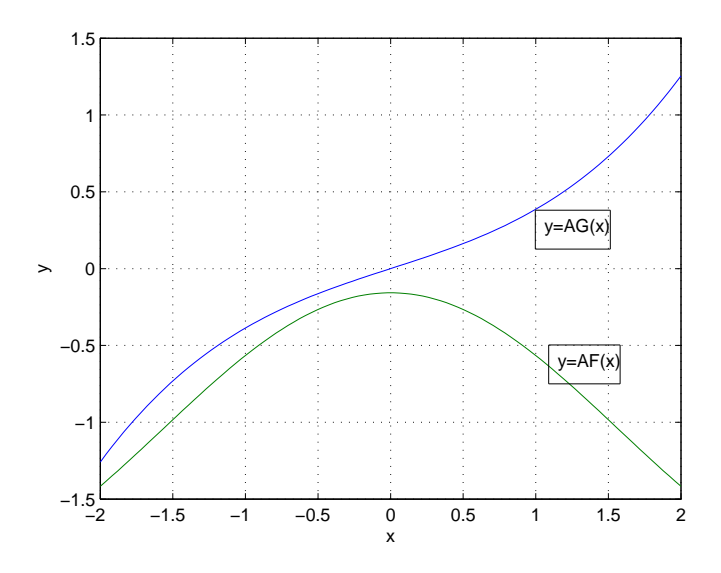

Figura 2: Gráficas de y=AF(x) e y=AG(x)

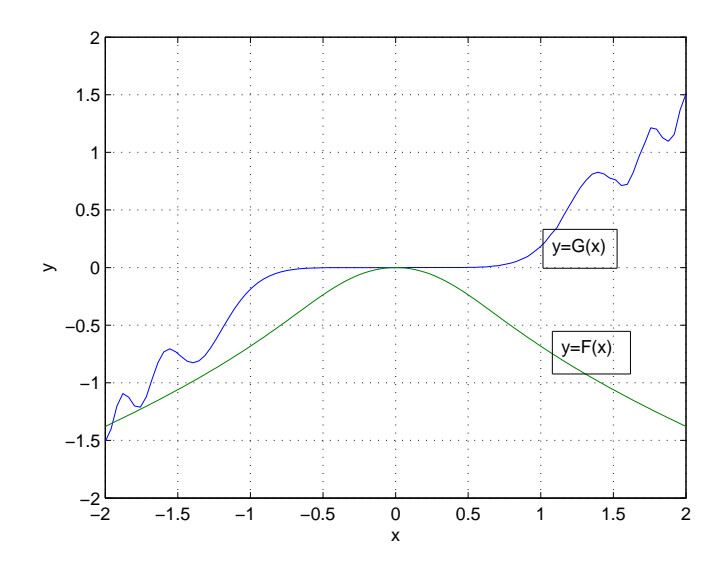

Figura 3: Gráficas de y=F(x) e y=G(x)

3. **a**) la gráfica de  $y(t, 0, 1)$  en el intervalo  $[0.01, 1]$  es:

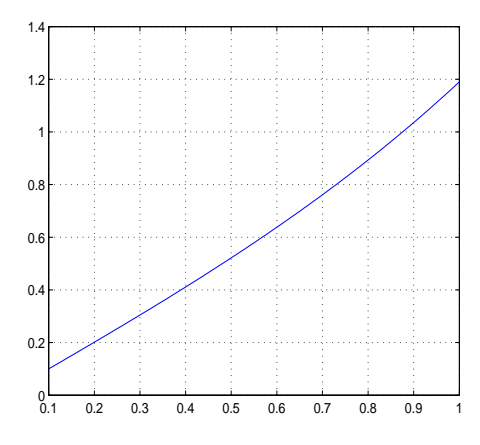

b) La solución aproximada es

 $(x, z) = (1.591772918596002, 0.361671086914699)$ 

obtenida con 2 iteraciones